## **New Google Map Features on iPhone**

*Apple* has improved its Google Maps version by introducing many welcome additions. Maps on *iPhone 3G* combines GPS, Wi-Fi, and cell tower location technology with the Multi-Touch interface to create the best mobile map application ever. Now, you can find your location, get directions, and see traffic — all from your *cell phone*.

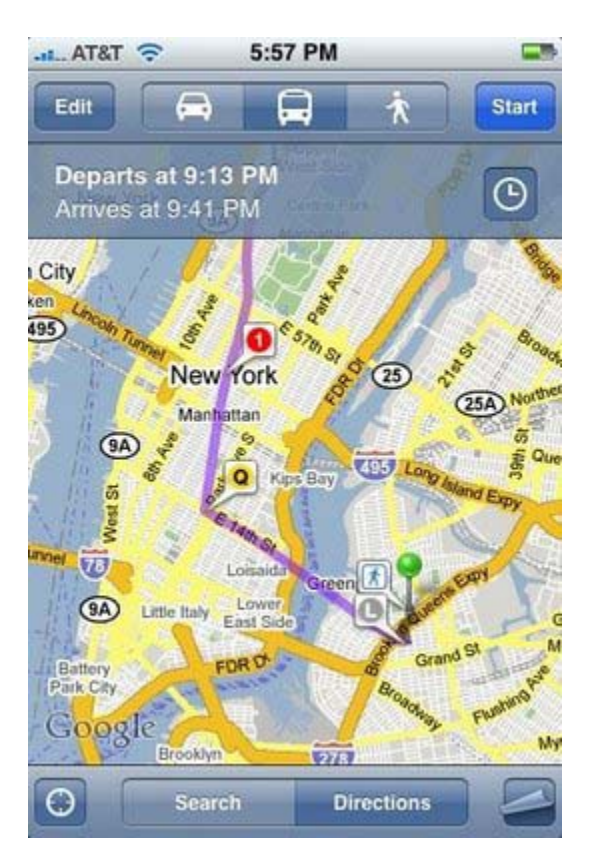

Google Maps on *iPhone* lets you switch between views of map data, satellite images, hybrid view, or street view. Multi-Touch including Tap to zoom, pan, and change your view on the move makes all the difference.

The most helpful and eye-catching feature of Google Maps is Street Views which *Apple* has seamlessly implemented into the *iPhone***.** If you're traveling to a location for the first time, it allows you to see a street-level image of the address or neighborhood you are looking for. You can pan around, go up and down and move forward by just pressing the onscreen arrow laid in your path.

In the past, you just got driving directions on your *iPhone*, but we all know that driving isn't always the best way to get from location A to location B. With Google Transit in your *iPhone*, you can even plot the fastest course by foot.

The most interesting addition here is the transit routes, which gives you the ability to locate the nearest bus or subway line. Maps will tell you when the next bus or metro is leaving, when it is expected to arrive at your destination and also the cost. Now, you can switch between driving, walking, and public transportation with a single tap on your *iPhone*.

Google Maps has schedules for public transportation systems in more than 100 cities across the world. You can now avail this information on your *iPhone*. As more transportation agencies share their schedule information, their routes will be available on the *iPhone* the instant they appear in Google Maps on the web.

You can also email information about a location to your friends in the latest version of Google Maps for *iPhone*. Simply drop a pin to mark your location, bookmark it, or share it with others via email. This can be a boon when you are planning a get-together with your friends'.

.